# Comparing Networks in Space

Klementyna Gawecka

klementyna.gawecka@uzh.ch

BIO365 Ecological Networks March 2022

# Species diversity

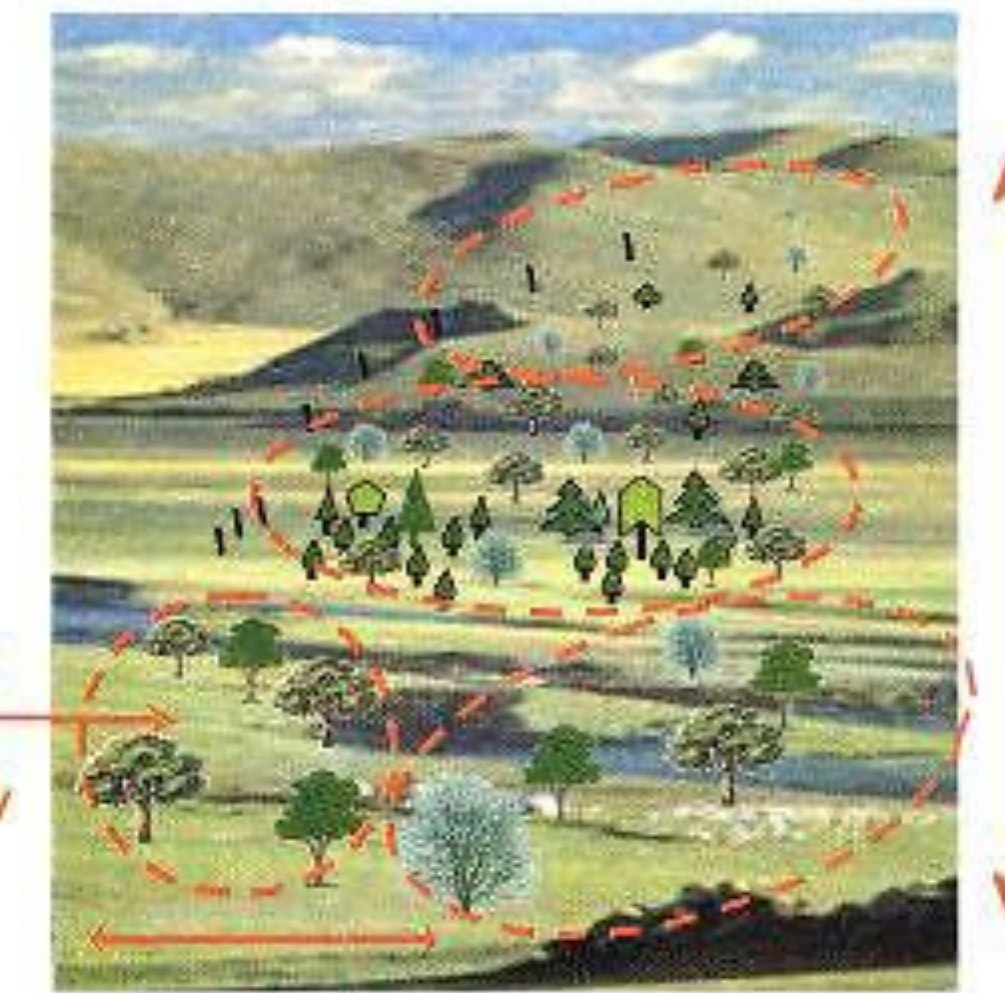

Alpha diversity ot a community

> **Beta diversity** between communities

Gomma diversity of a region

### Species and interactions diversity

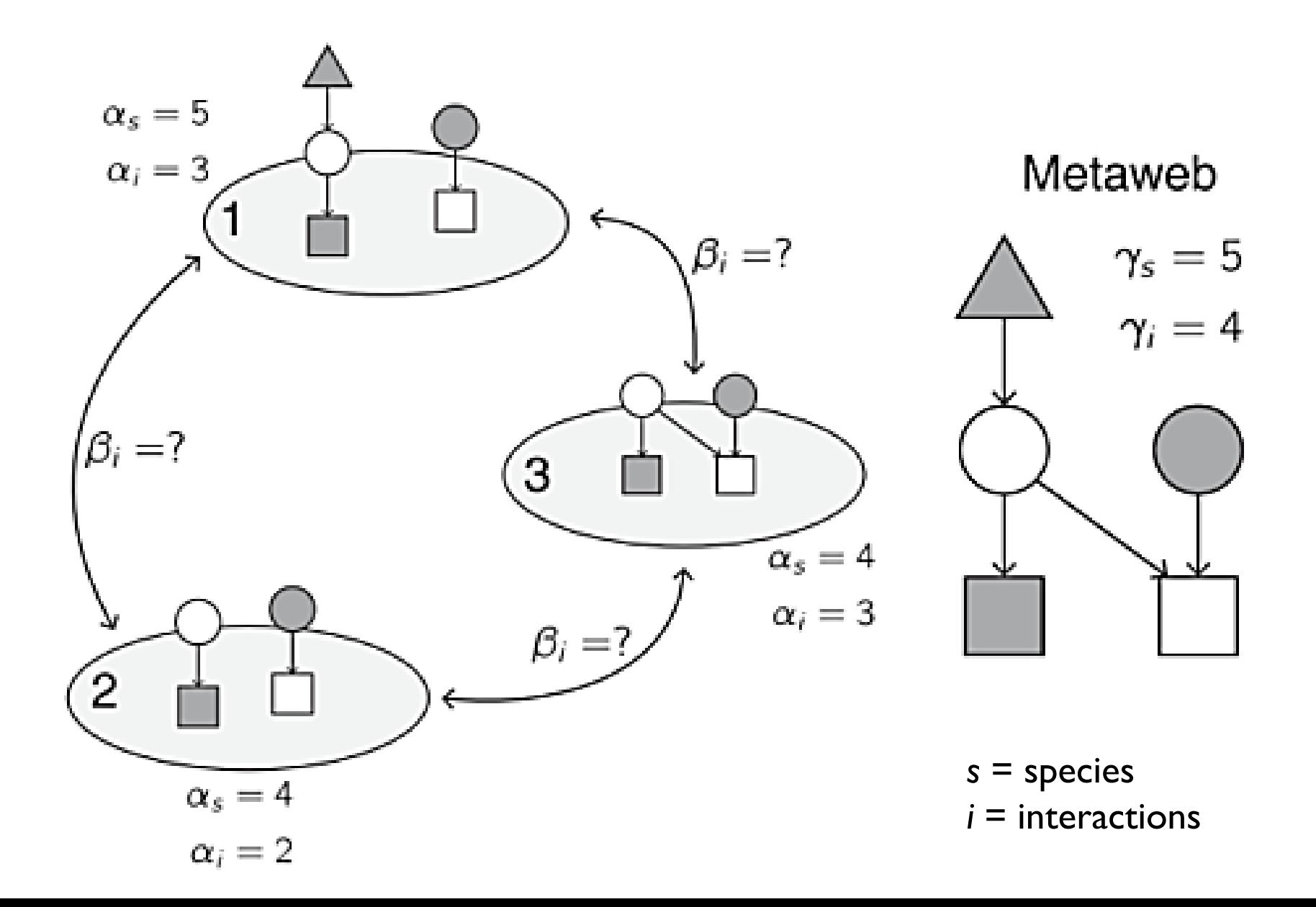

# Interaction β-diversity

**dissimilarity of interactions**  differences in interactions between networks

> **dissimilarity of interactions due to species turnover** differences in interaction structure introduced by differences in species composition

 $\rightarrow \beta_{WN} = \beta_{ST} + \beta_{OS}$ 

**dissimilarity of interactions due to rewiring** differences in interactions between co-occurring species

Poisot et al. (2012) The dissimilarity of species interaction networks. *Ecology Letters*

# Interaction β-diversity

 $\beta_{WN}$  and  $\beta_{OS}$  can be calculated using Whittacker's dissimilarity measure  $\beta_{W}$ :

$$
\beta_W = \frac{a+b+c}{(2a+b+c)/2} - 1
$$

 $a$  – number of interactions shared between two communities

- $b$  number of interactions unique to community 1
- $c$  number of interactions unique to community 2

 $\beta_{ST}$  is calculated as  $\beta_{WN} - \beta_{OS}$ 

Poisot et al. (2012) The dissimilarity of species interaction networks. *Ecology Letters*

Example –  $\beta_{WN}$ 

#### Network 1

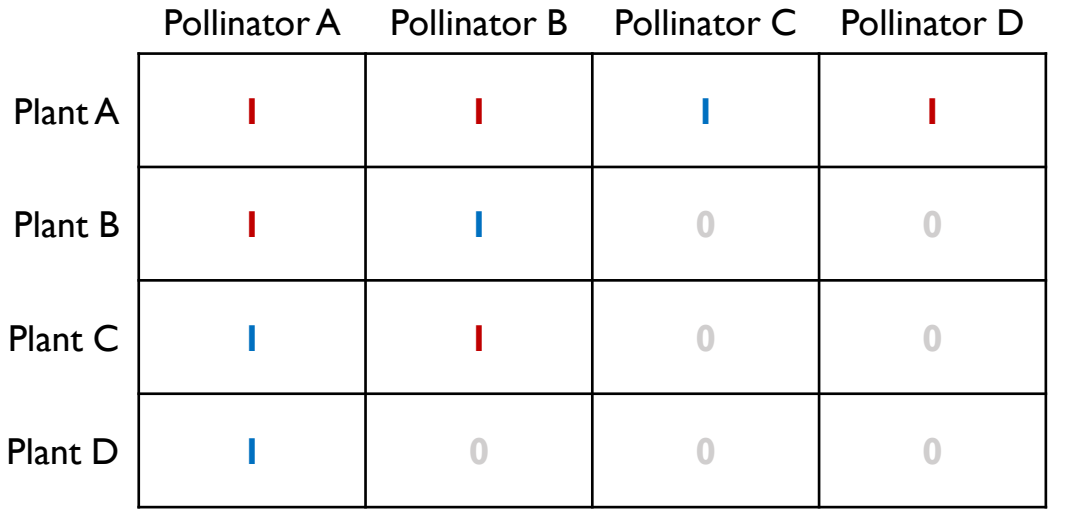

### Network 2

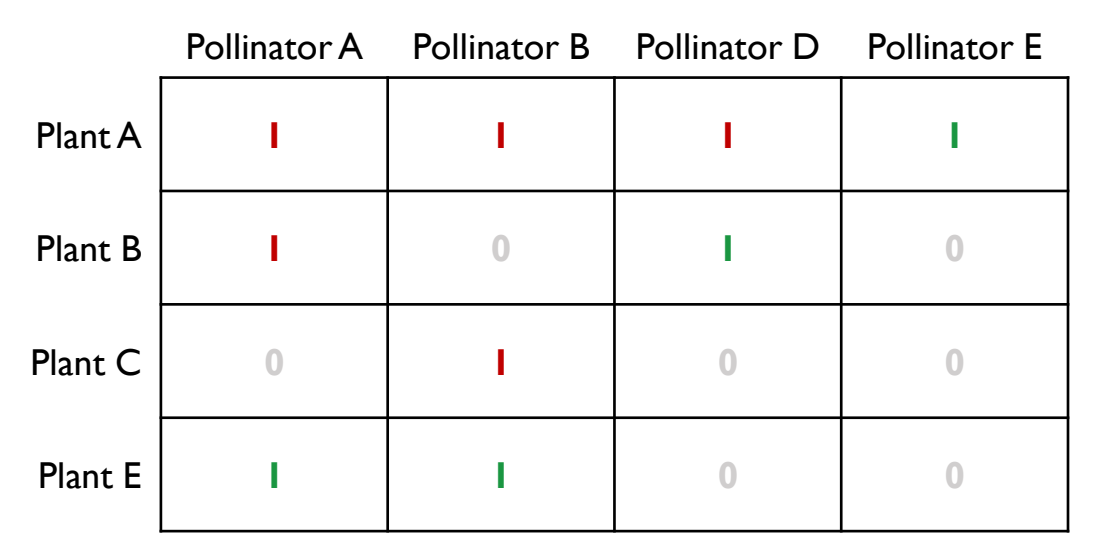

- $a = 5$  number of interactions shared between two communities
- $b = 4$  number of interactions unique to community 1
- $c = 4$  number of interactions unique to community 2

$$
\beta_{WN} = \frac{5+4+4}{(2\times5+4+4)/2} - 1 = 0.44
$$

Example –  $\beta_{OS}$ 

#### Network 1

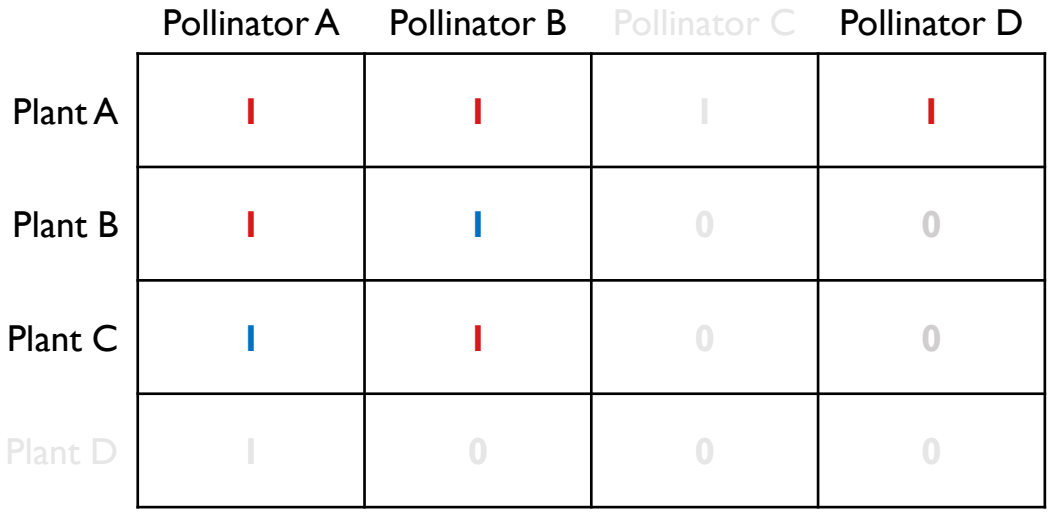

### Network 2

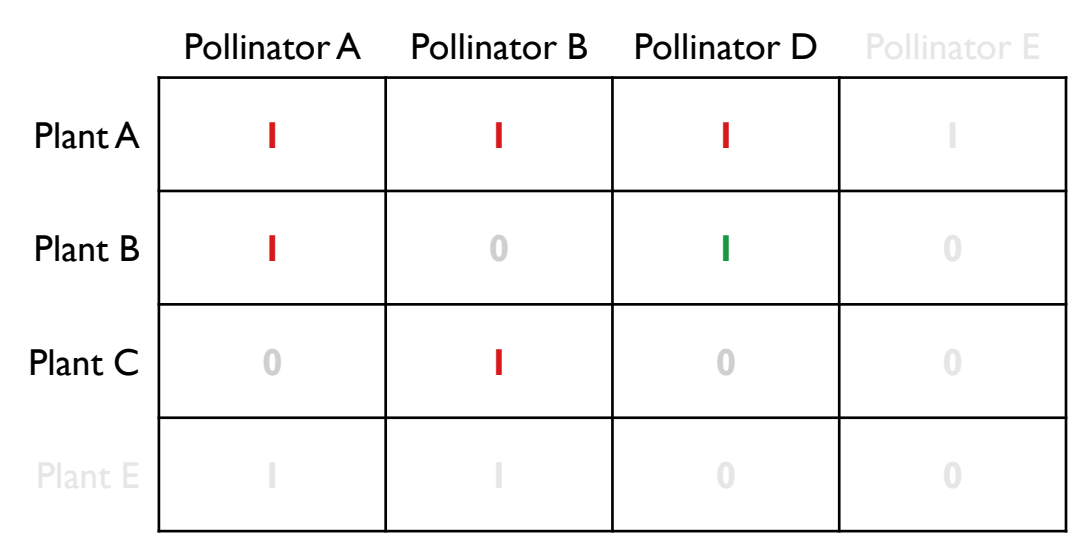

- $a = 5$  number of interactions shared between two communities
- $b = 2$  number of interactions unique to community 1
- $c = 1$  number of interactions unique to community 2

$$
\beta_{OS} = \frac{5+2+1}{(2\times5+2+1)/2} - 1 = 0.23
$$

Example –  $\beta_{ST}$ 

### Network 1

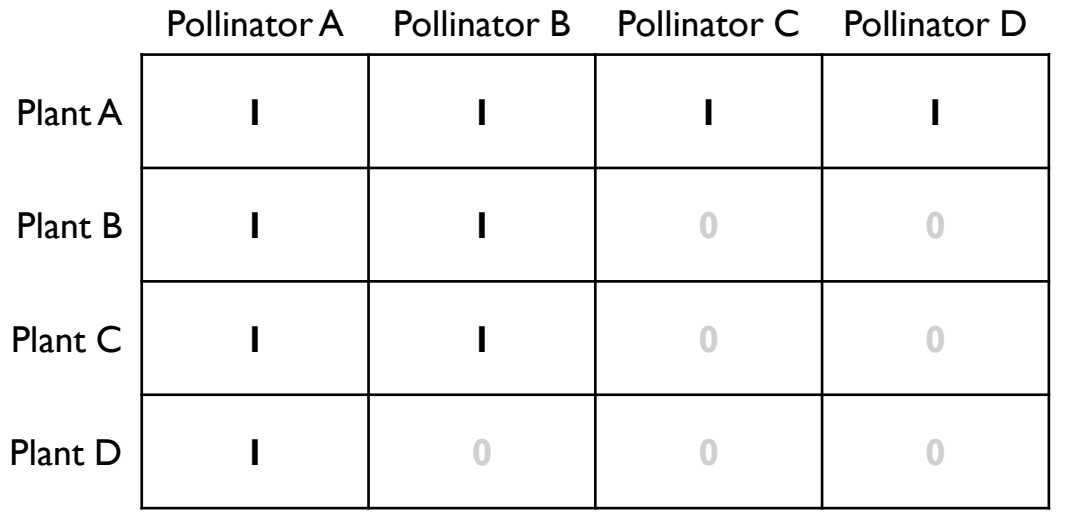

#### Network 2

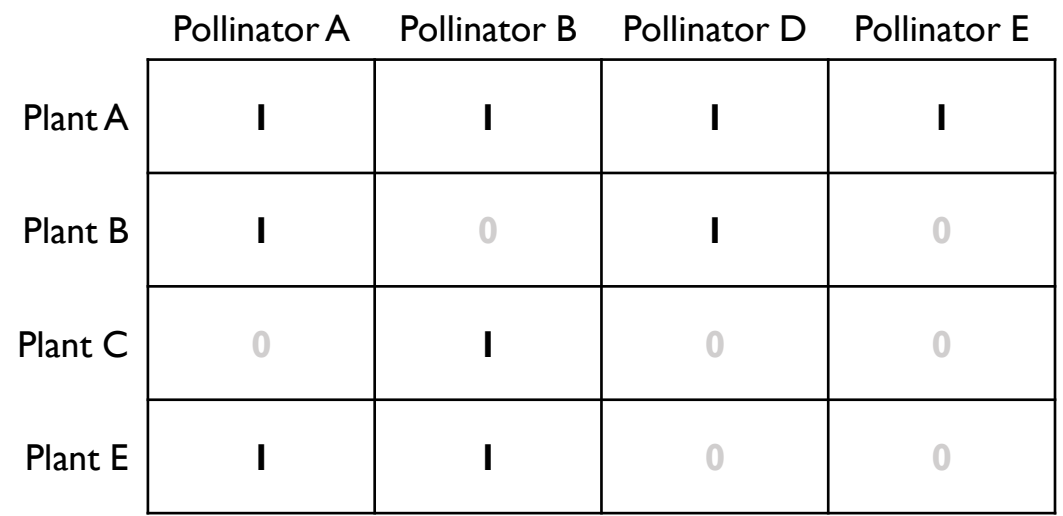

 $\beta_{WN} = 0.44$ 

$$
\beta_{OS}=0.23
$$

$$
\beta_{ST} = \beta_{WN} - \beta_{OS} = 0.21
$$